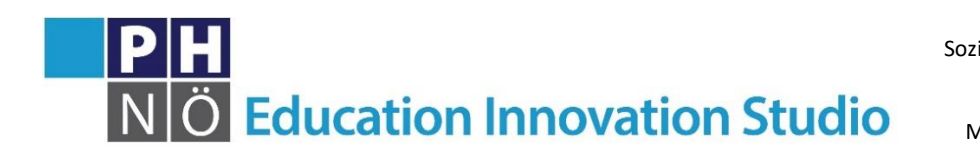

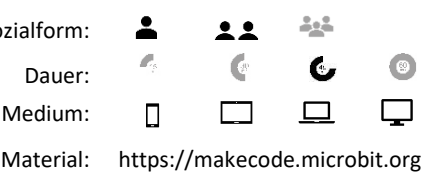

*eis.ph-noe.ac.at*

## Karte Microbit #5 **Nachrichten senden/ empfangen**

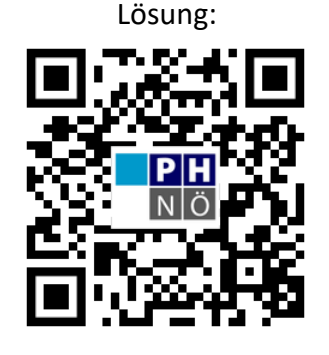

eis.ph-noe.ac.at/microbit05

## *Aufgabe:*

Wie funktioniert Bluetooth und was ist das eigentlich? Ist das so etwas Ähnliches wie eine Fernbedienung? Wenn ja, wie weit können dann Sender/ Empfänger auseinander sein?

Der Microbit hilft uns diese Fragen spielerisch beantworten zu können.

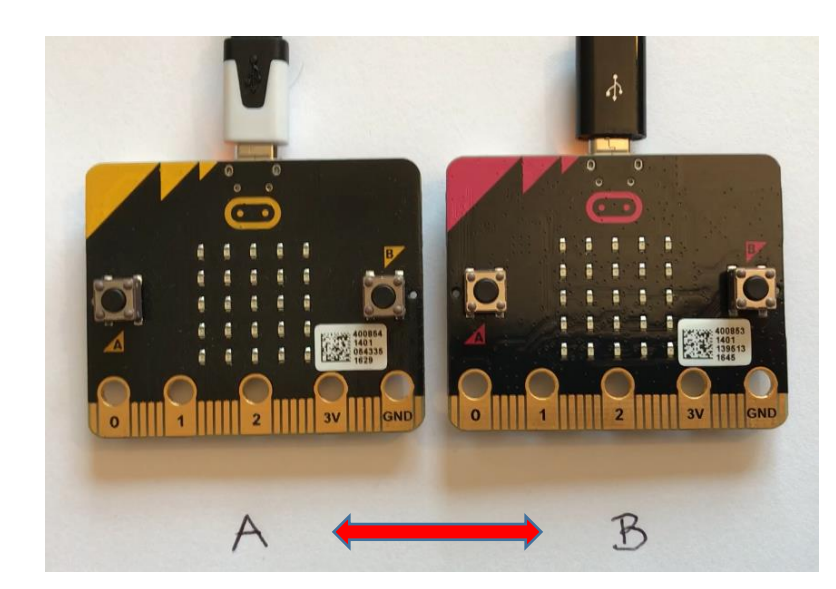

Du kannst mit dem Microbit und Bluetooth Nachrichten ohne irgendein Kabel an ein anderes Gerät senden, z.B. einen zweiten Microbit.

Microbit A und B, so heißen die beiden in diesem Beispiel, senden und empfangen Nachrichten.

Microbit A sendet ein  $\blacktriangledown$  an Microbit B, worauf hin dieser den Empfang bestätigt und das  $\blacktriangleright$  anzeigt.

Umgekehrt sendet Microbit B ein ♦ an Microbit A, der es nun wiederum anzeigt.

Man braucht dafür 2 Microbits, die sich in derselben Gruppe befinden.

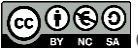

Überlege dir, wie du gleich zu Beginn die beiden Microbits zur selben Gruppe hinzufügst, damit sie auf dem gleichen "Kanal" kommunizieren.

Die Übertragung von Microbit A soll durch Drücken des Knopfes A starten. Microbit A bestätigt kurz auf seiner Anzeige, dass das die Übertragung von links nach rechts gehen soll durch das Symbol  $\rightarrow$ . Dann wird das Symbol "heart" gesendet und ebenfalls  $\blacktriangledown$  kurz angezeigt. Durch die Anzeige des Check-Symbols ✓ wird die Übertragung bestätigt und die Anzeige von Microbit A abschließend wieder gelöscht.

Microbit B soll nach dem Starten automatisch in derselben Gruppe wie Microbit A "zuhören".

Sobald Microbit B die Zeichenfolge "heart" empfängt, wird der Empfang mit einem Check-Symbol V kurz bestätigt und das empfangene Symbol ♥ angezeigt.

Nun überlege dir das Senden/ Empfangen in die andere Richtung  $A \leftarrow B$  mit dem Symbol  $n$ diamond" $\blacklozenge$ .

Erweitere das Programm mit eigenen Ideen, z.B. 3 Microbits mit Tasten A, B und A+B?!

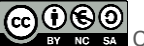